## Datenblatt

## Textil Tischset mit Gummirückseite 39 x 26 cm

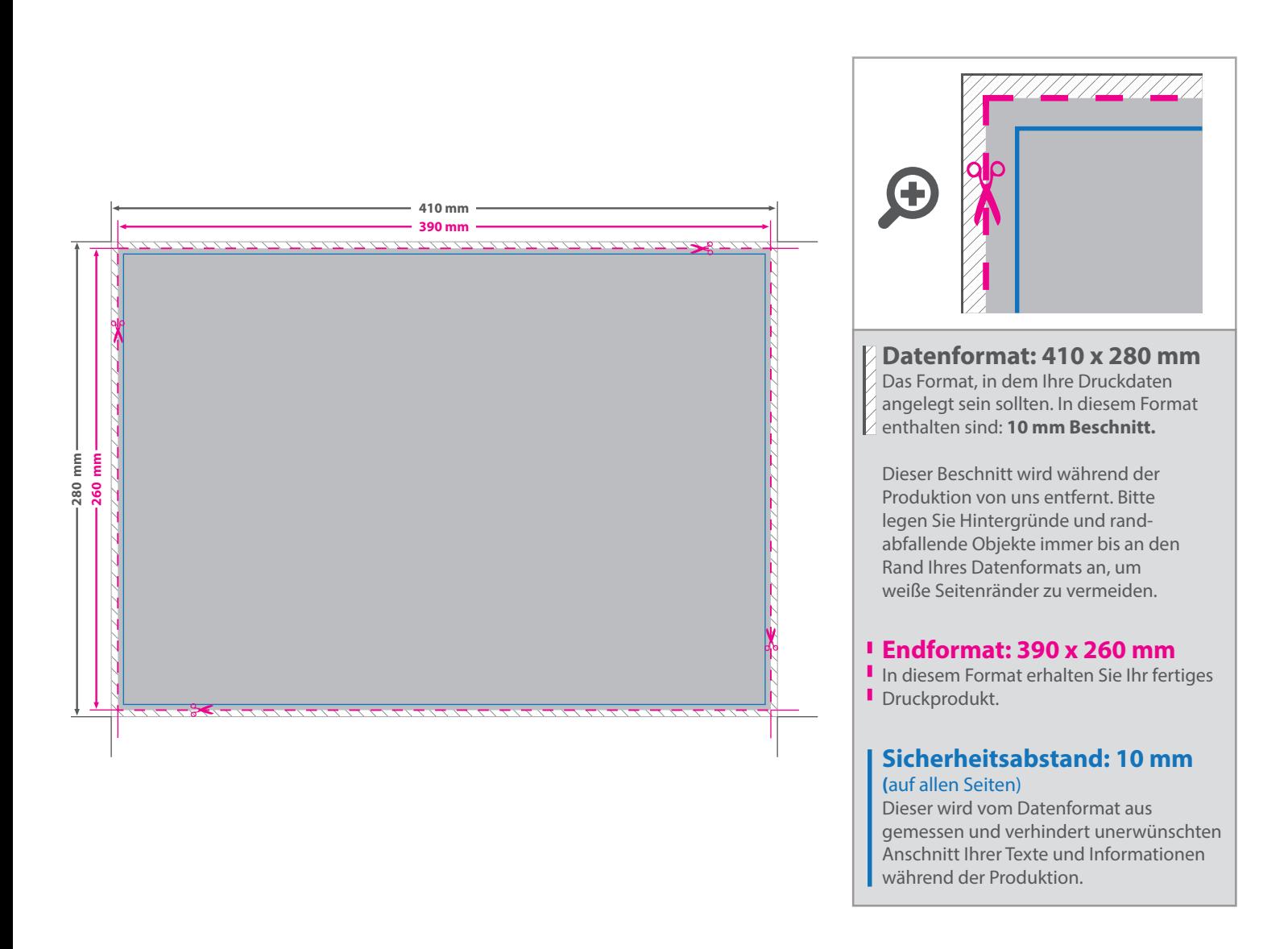

## 5 Tipps zur fehlerfreien Gestaltung Ihrer Druckdaten

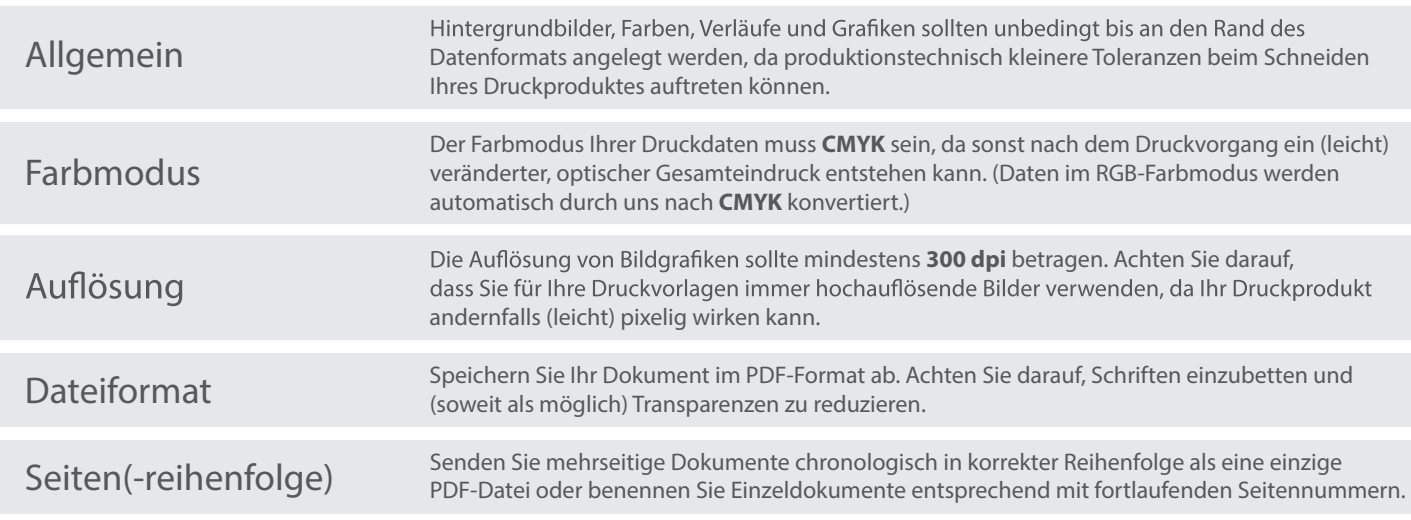